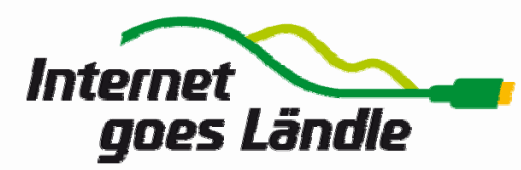

 Bruno Schüle Wolfgang Wendt Bühl, 22.07.2010

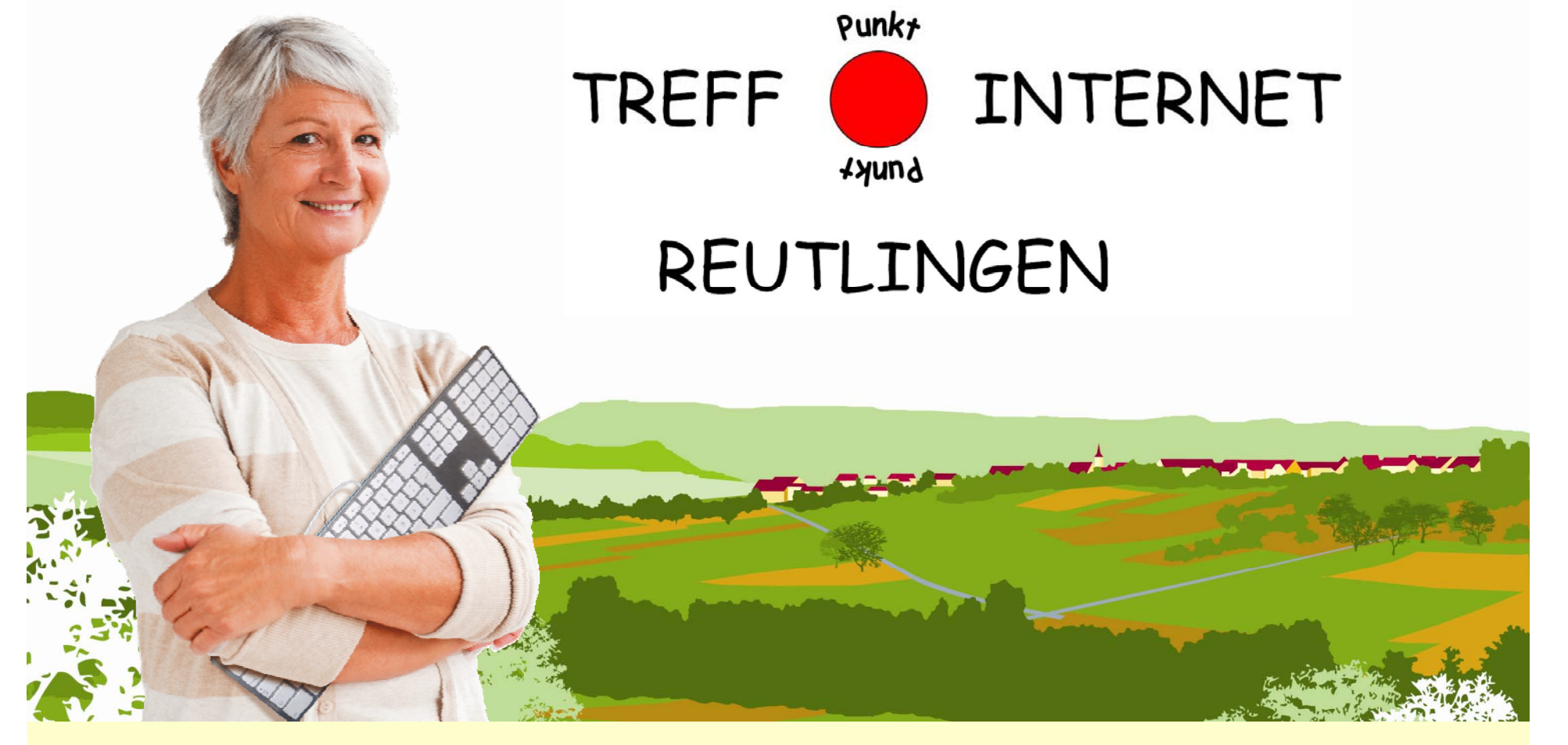

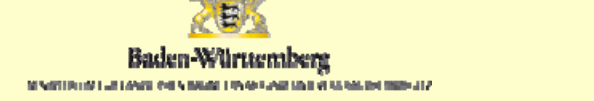

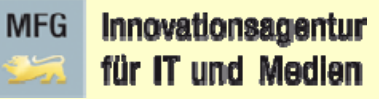

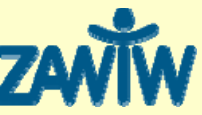

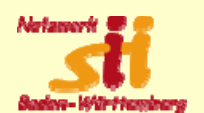

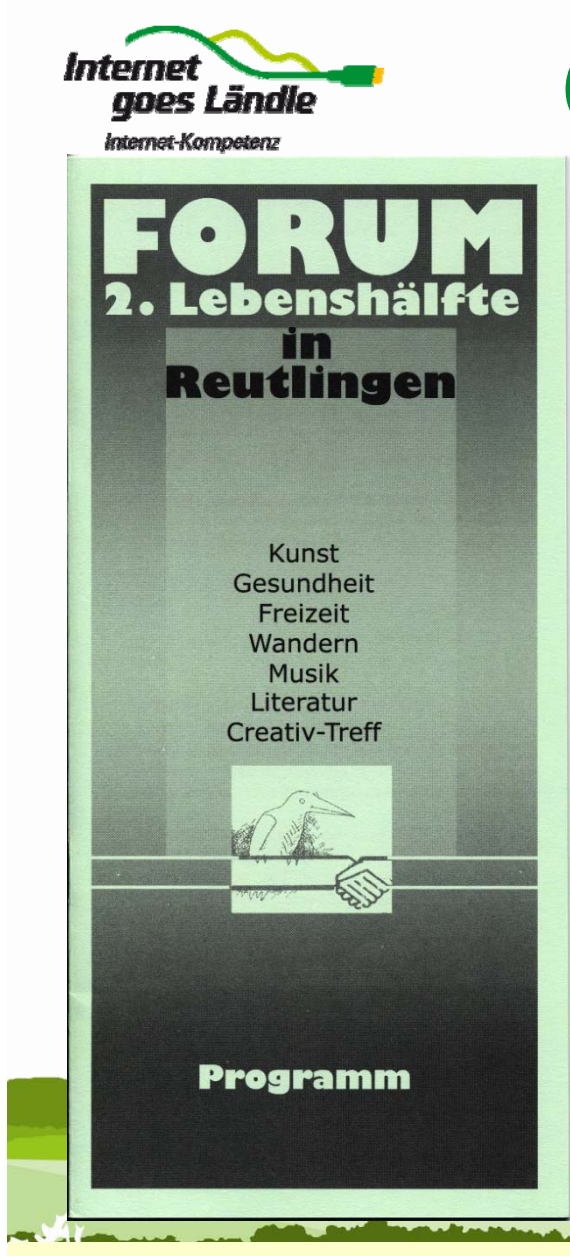

# Gründung 2002

Bereits 1994 erste Ideenzur Gründung eines Computerclubs !

Im Juni 2002 war es dann soweit:

Das Forum 2. Lebenshälfte beschaffte die Grundausstattung (Hardware und Software) und stellte die Mentoren.

Die Stadt sorgte für die Räume, Möbel und deren Unterhalt.

Projekt der Stadt, Abt. für Ältere. Kein Verein.

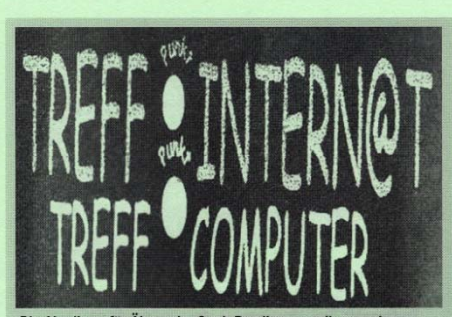

Die Abteilung für Ältere der Stadt Reutlingen stellen an vier Standorten in Reutlingen Computer mit Internet-Anschluß zur Verfügung.

Das Forum 2. Lebenshälfte und der Kreis der Älteren Orschel-Hagen e.V. unterstützen das Projekt, dessen Ziel es ist, Interessierten erste Erfahrungen am Computer und mit dem Internet zu ermöglichen; Thema und Tempo bestimmt dabei jeder selbst. Die ir

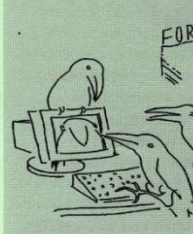

den vier Standorten ehren amtlich Tätigen beraten selbstverständlich auch Fortgeschrittene bei Fragen zu PC und Internet. eine vorherige Anmeldung ist nicht erforder lich. Die Öffnungszeiten können sich ändern. Infos erhalten Sie bei der Abteilung für Ältere der Stadt Reutlinger unter tel. 303-2200 oder 303-2300

Zentrum Rathausstr. 8. (Eingang neben der Apotheke) Di 9 - 12 Uhr. Mi 9 - 11 Uhr Do 9 - 11 Uhr, Mi 14 - 16 Uhr treff-zentrum@arcor.de Orschel-Hagen Haus der Begegnung, Berliner Ring 3 Di 14.30 -16.30 Uhr treff-OH@qmx.de

**Voller Brunnen** Mehrgenerationenhaus Mittnachtstr.211, Mi 9 - 11 Uhr

(während der Schulferien geschlossen) treff-vollerbrunnen@arcor.de

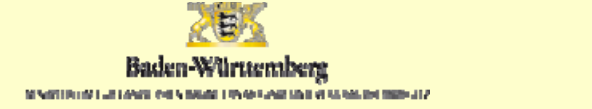

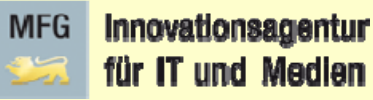

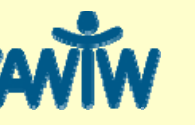

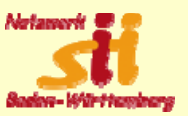

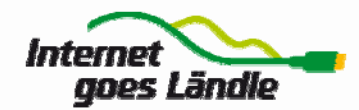

### Netzwerk sii BW

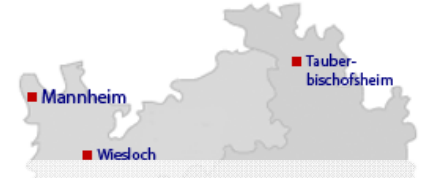

• **Regelmäßige Teilnehme an den ZAWiW-Seminaren in Bad Urach** 

**BM**önchweiler

Weiß der Stadt

Baden-Baden w

**E** Oscollossen

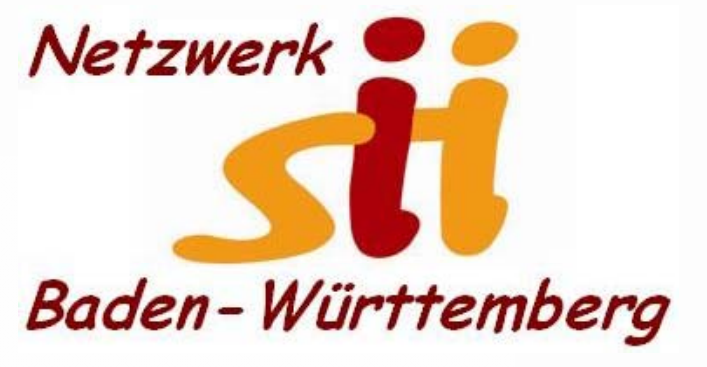

• **Gründungsmitglied im Dachverband Netzwerk für Senior Internet Initiativen Baden-Württemberg**

### **Chinzighofer WFraihurn Bruno Schüle im Vorstand des Netzwerks**•

**Immenstaad** Friedrichshafe

n Gerlingen Stuttgart (BiRemshalder<br>Eller Brittigart (Bizairbartor)

Unterensingen @Essimoe

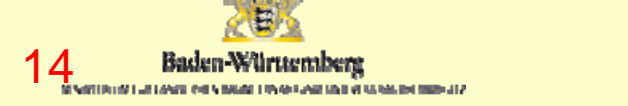

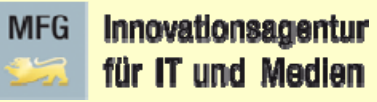

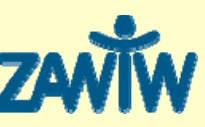

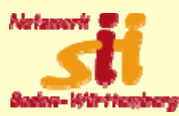

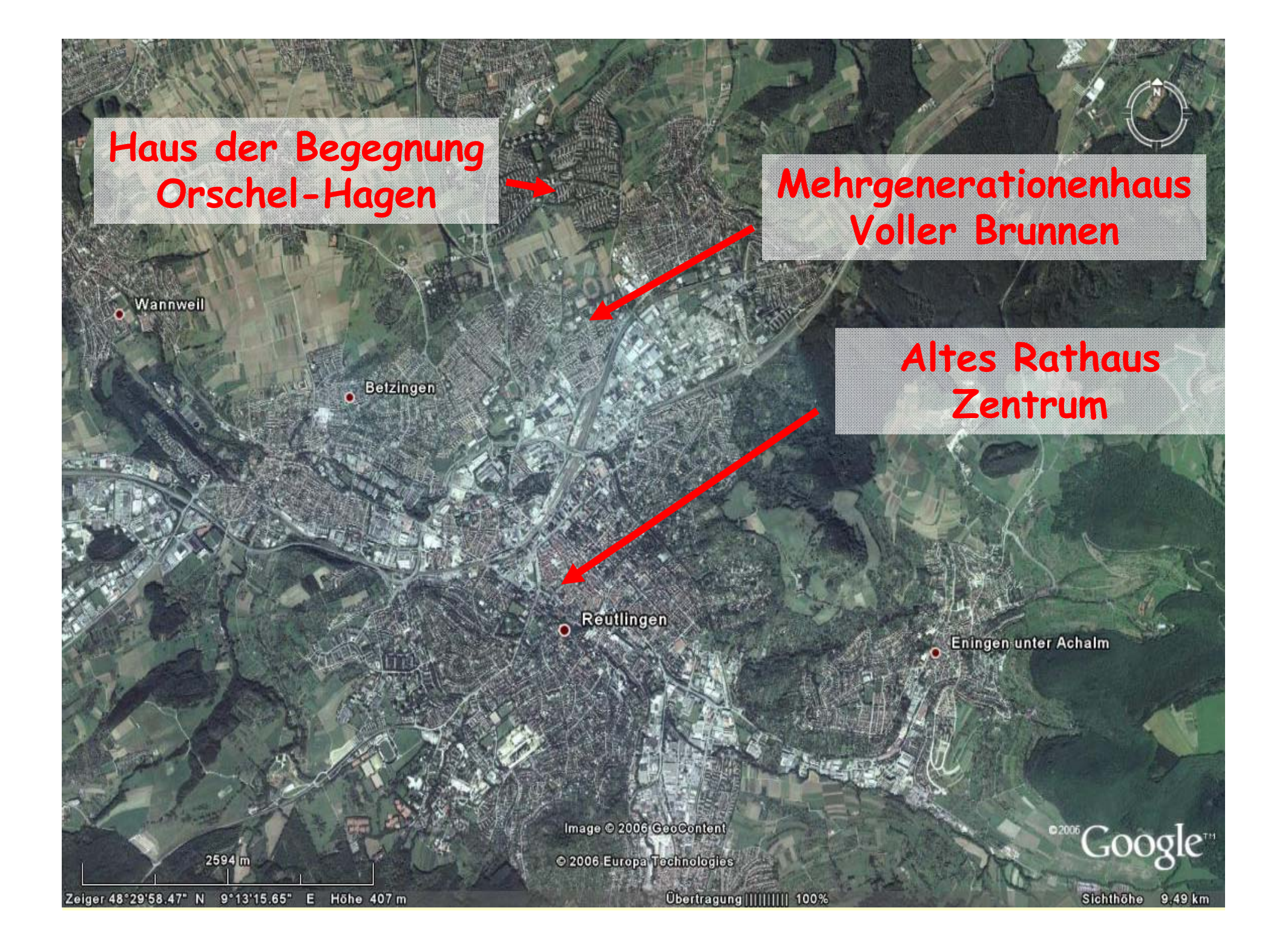

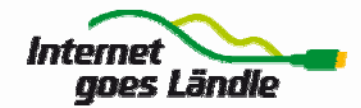

### Unsere Mentoren

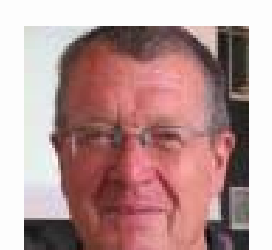

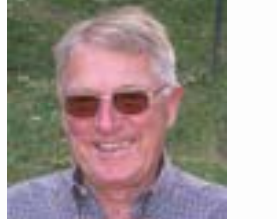

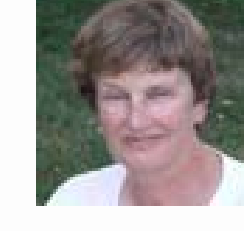

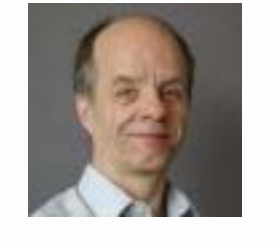

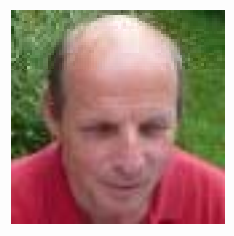

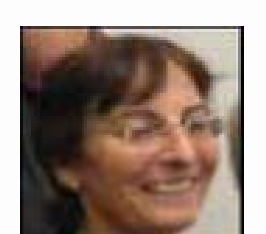

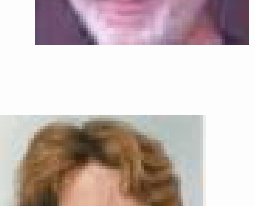

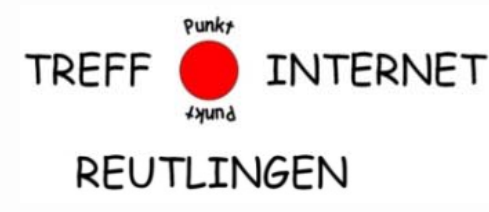

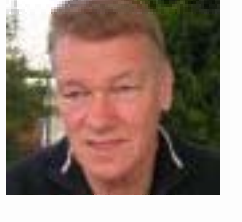

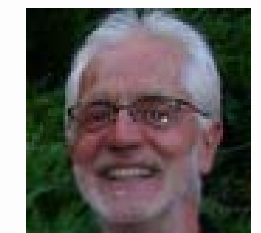

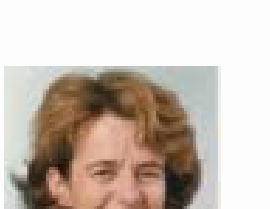

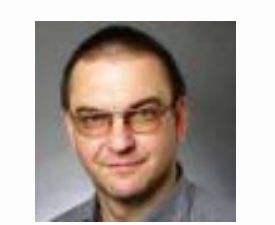

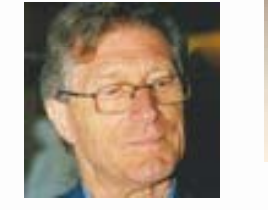

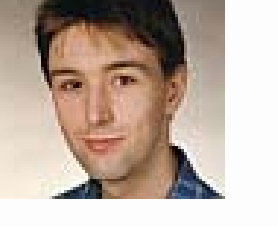

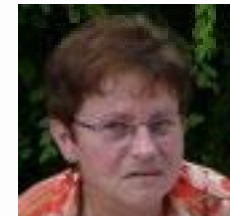

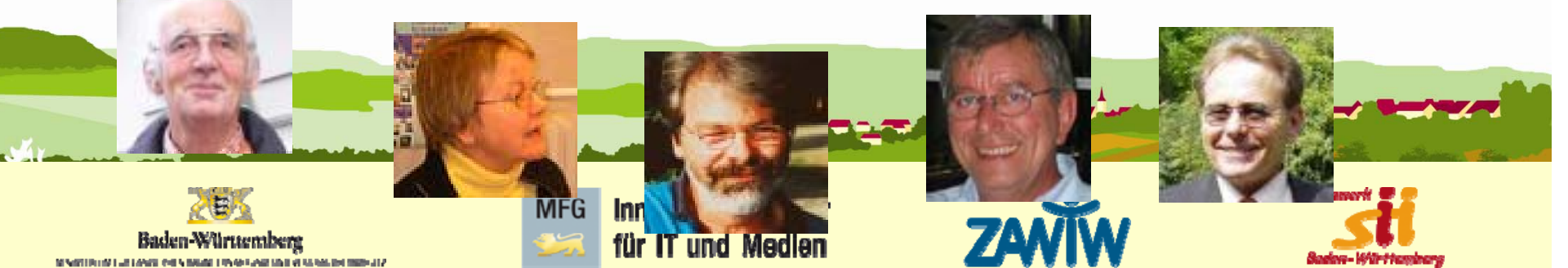

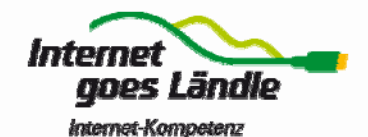

für Seniorinnen und Senioren

### Unterweisungs Formen

- Schulung (VHS)
- •
- •• Vortrag
- •
- $\bullet$ Kurzvortrag und Übung
- •
- **freie Beratun g TREFF**
- INTERNET REUTLINGEN *<u>Isund</u>*

Punkt

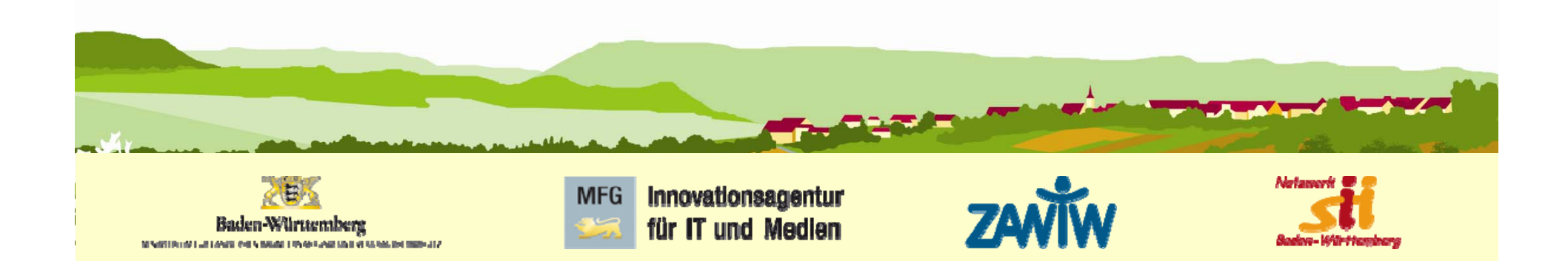

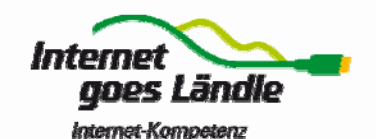

für Seniorinnen und Senioren

Freie Beratung (I)

- **Wir geben die Termine vor**
- $\bullet$ **Gäste kommen unan gemeldet**
- $\bullet$ **Gäste stellen ihre Fragen**
- **sih beantworten diese Fragen**

**Kostenbeitrag: 2 EUR**

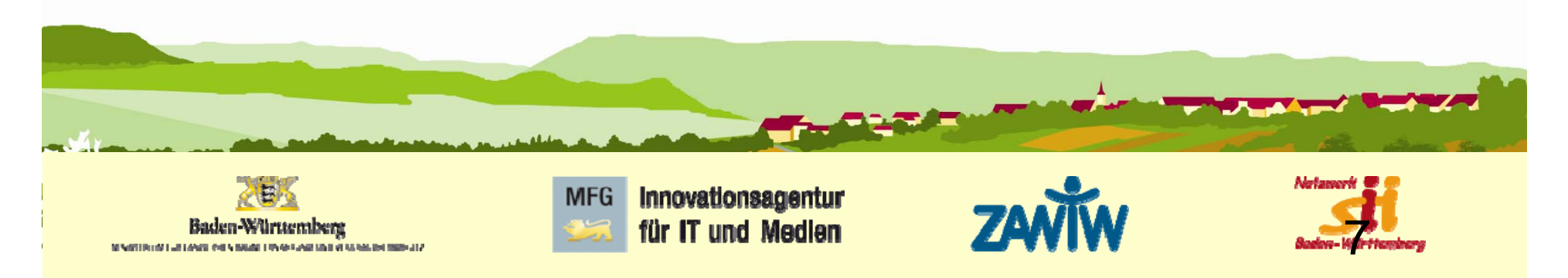

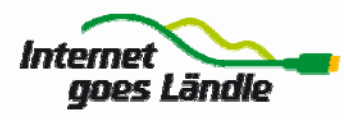

### **Termine**

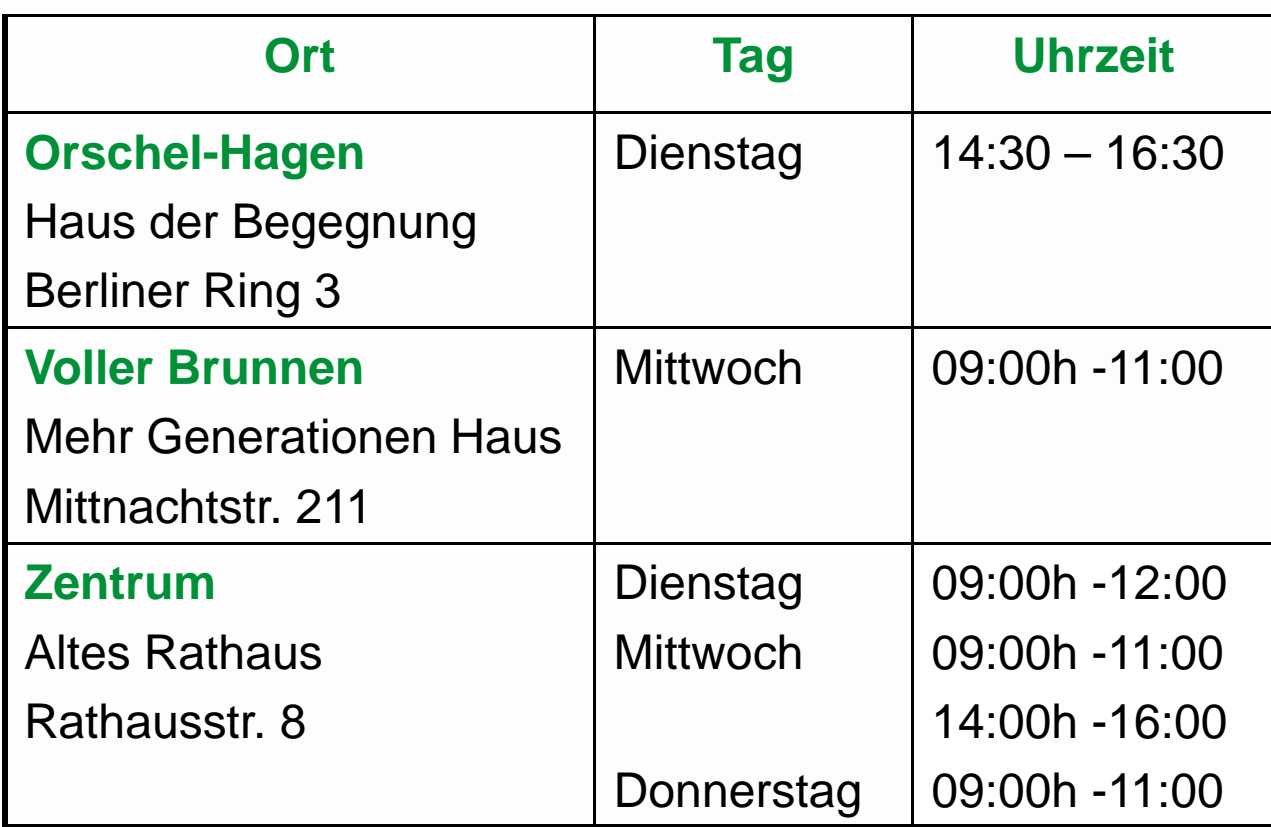

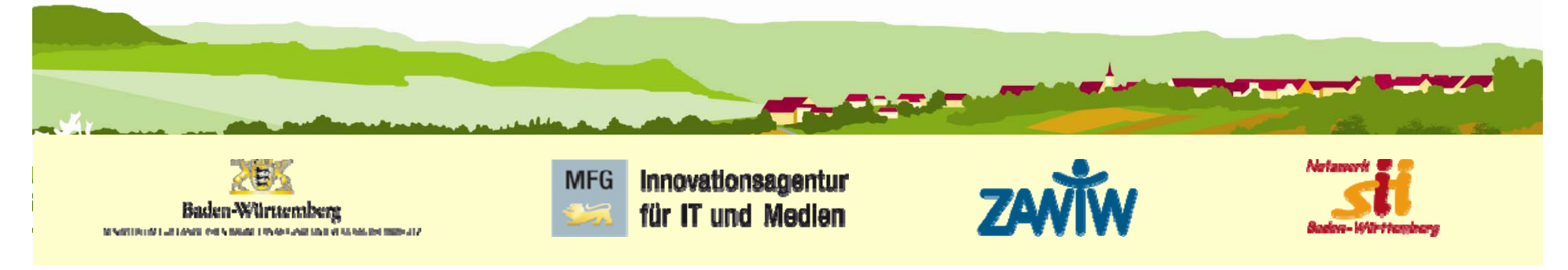

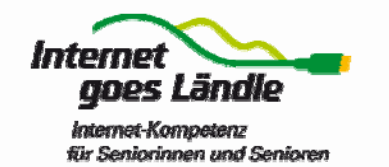

# Öffentlichkeitsarbeit (I)

### • **Faltblatt**

- **Homepage** www.Treffpunkt-Internet-Reutlingen.de
- **Online-Veranstaltungskalender** der Stadt Reutlingen
- **Termine** im **Reutlinger GEA**
- **Mitmachwochen** (jährlich, 17.-26.9.10)
- **Aktionswoche** (kostenfrei, bestimmten Themen)

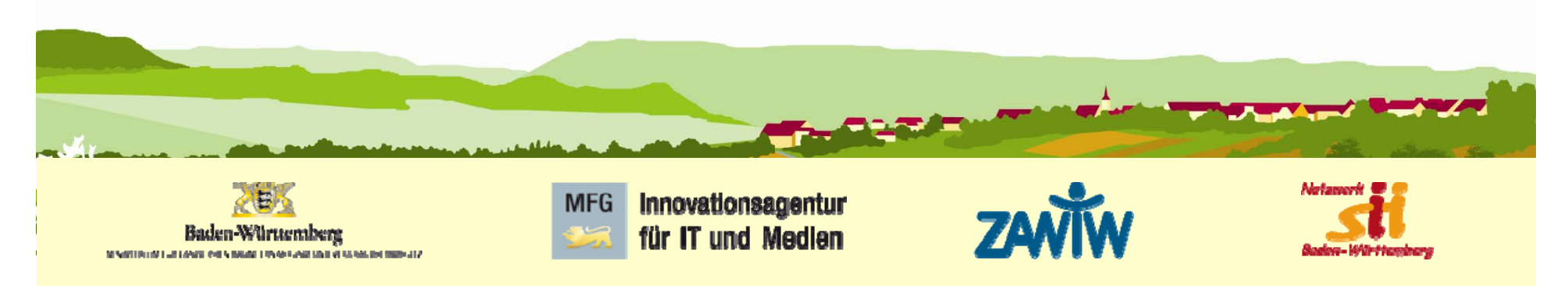

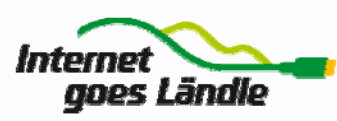

### • Faltbl**at**t

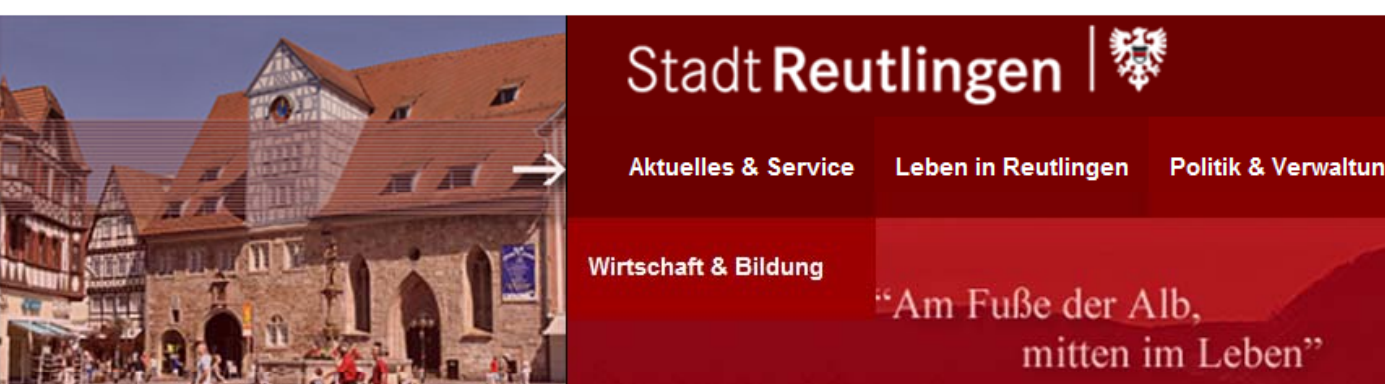

"Am Fuße der Alb.

mitten im Leben"

Kultu

ender

**Wirtschaft & Bildung** 

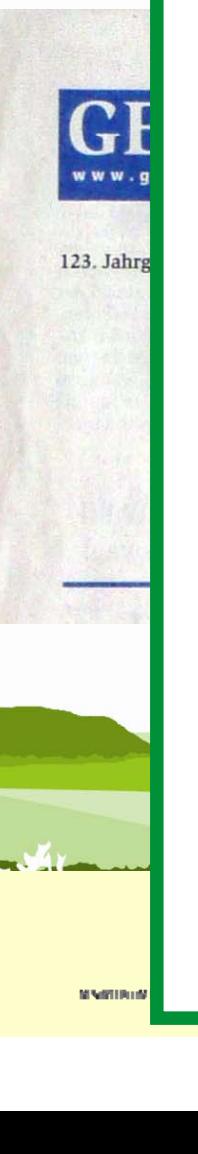

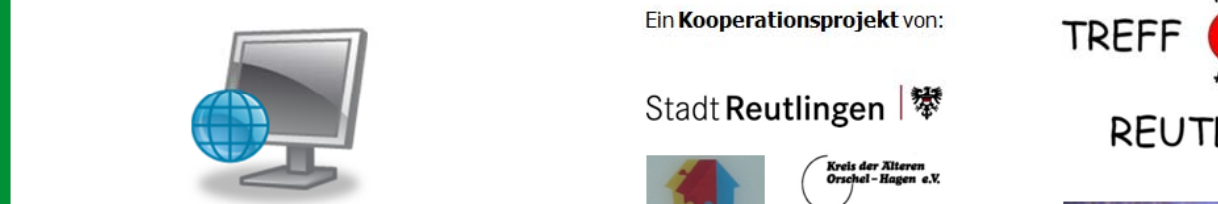

### **Termine Internet den Alltag meistern<br>
<b>Termine Political Properties**

- \* Das Internet unterstützt Sie in vielen Bereichen des Lebens.
- \* Es ermöglicht, Kontakte zu Menschen mit gleichen Interessen aufzubauen<br>und zu halten.
- **Example 1 Second Vermittlung zu<br>unterschiedlichsten Themen sind<br>ebenso denkbar wie der Abruf von** iealicher Art.
- \* Das Internet eröffnet Ihnen neue Wege zur Teilhabe am sozialen und kulturellen Leben.
- \* Diese Chancen auf mehr Lebensqualität stehen allen Menschen offen, unabhängig von Alter oder Lebensumständen.

### **Internet: Das Fenster zur Welt!**

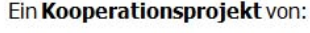

### Stadt Reutlingen |

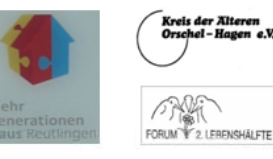

### Kontakt:

Stadt Reutlingen<br>Abteilung für Ältere<br>Communisties of Stadt Stadt (kostenball 12762 Reutlingen<br>Tel: 07121 303-2300 March 2006 Schwarten March 1990 sozialamt.aeltere@reutlingen.de

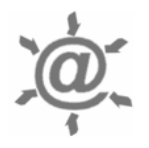

### www.treffpunkt-internet-reutlingen.de

Ehrenamtliche Mentoren beraten Sie.

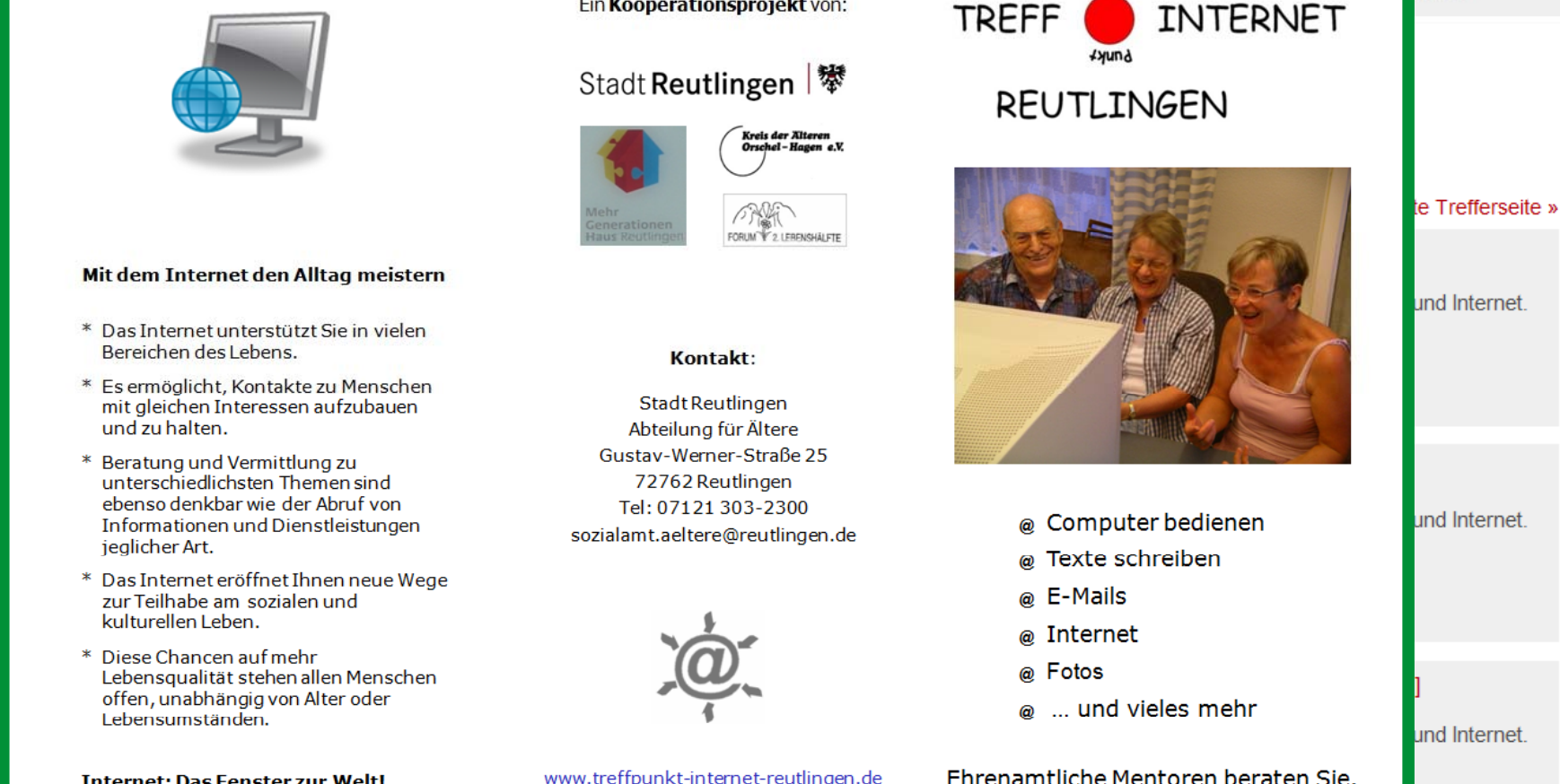

07.2009 03

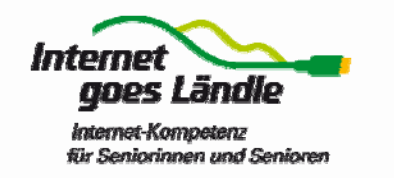

# Öffentlichkeitsarbeit (II)

- **5. Jahrestag** Presseeinladung
- **Seniorenaktionstag** der Landesregierung BW (1.10.09)
- **Öffentlicher Vortrag** (Windows 7 u. TeamViewer 3.12.09)

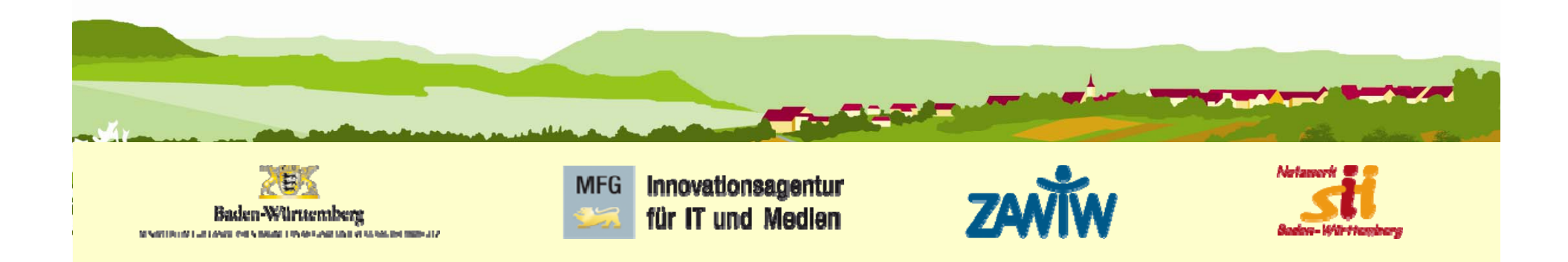

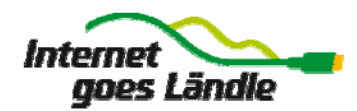

# Freie Beratung (II)

- $\bullet$  **Gäste kommen unangemeldet zu vorgegeb Ti enen Terminen**
- $\bullet$ **Gäste stellen ihre Fragen**
- **sih beantworten diese Fragen**

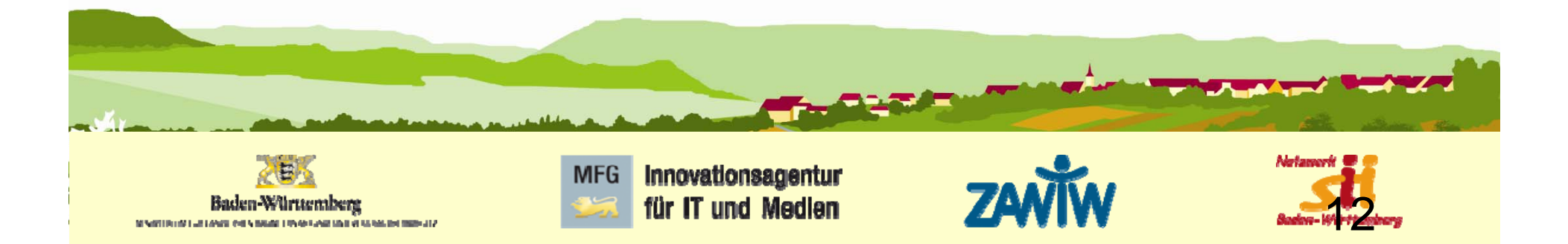

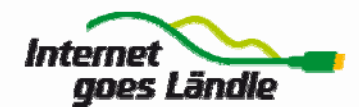

# Minimalansatz für neue Initiativen

- 3 Musketiere
- ein Raum, Tische und Stühle
- •Notebooks bringen die Gäste mit
- WLAN

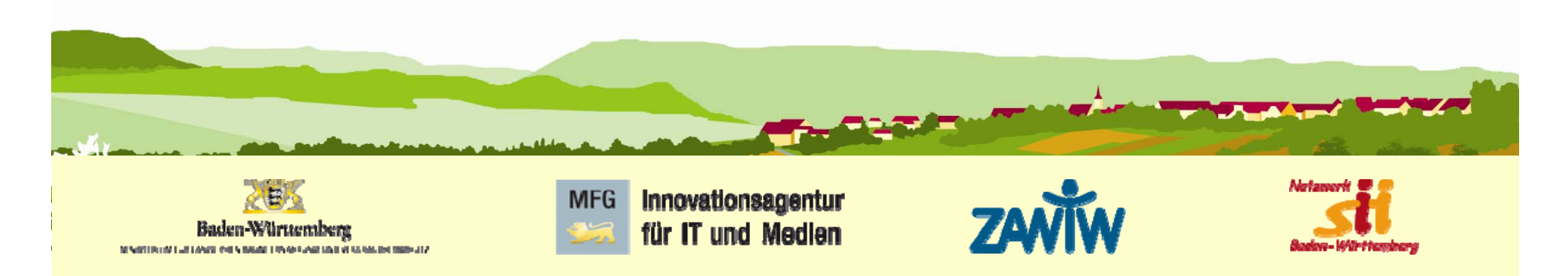

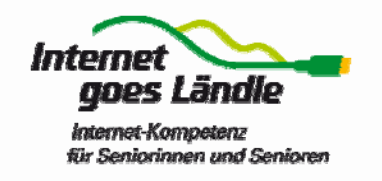

# Was die Gäste nicht fragen

- 3D Spiele
- HD-Filme schneiden
- Datenbank (Excel)
- Fotos bearbeiten mit Photoshop
- Soziale Netze (Facebook)

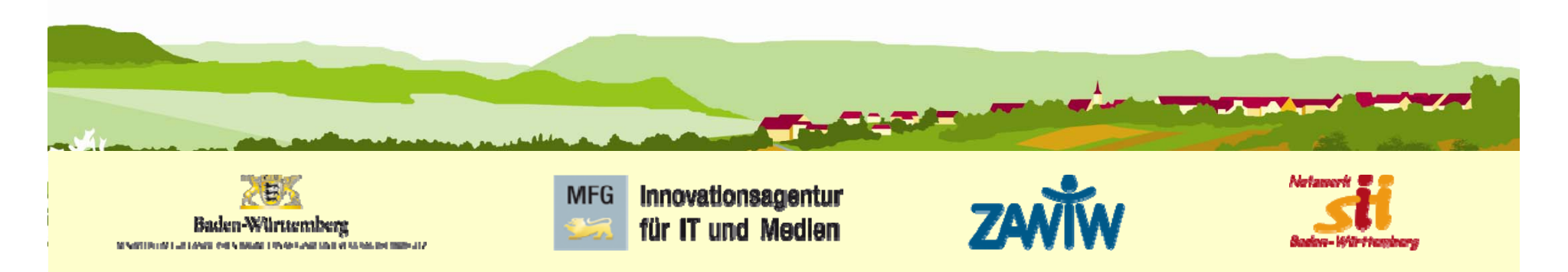

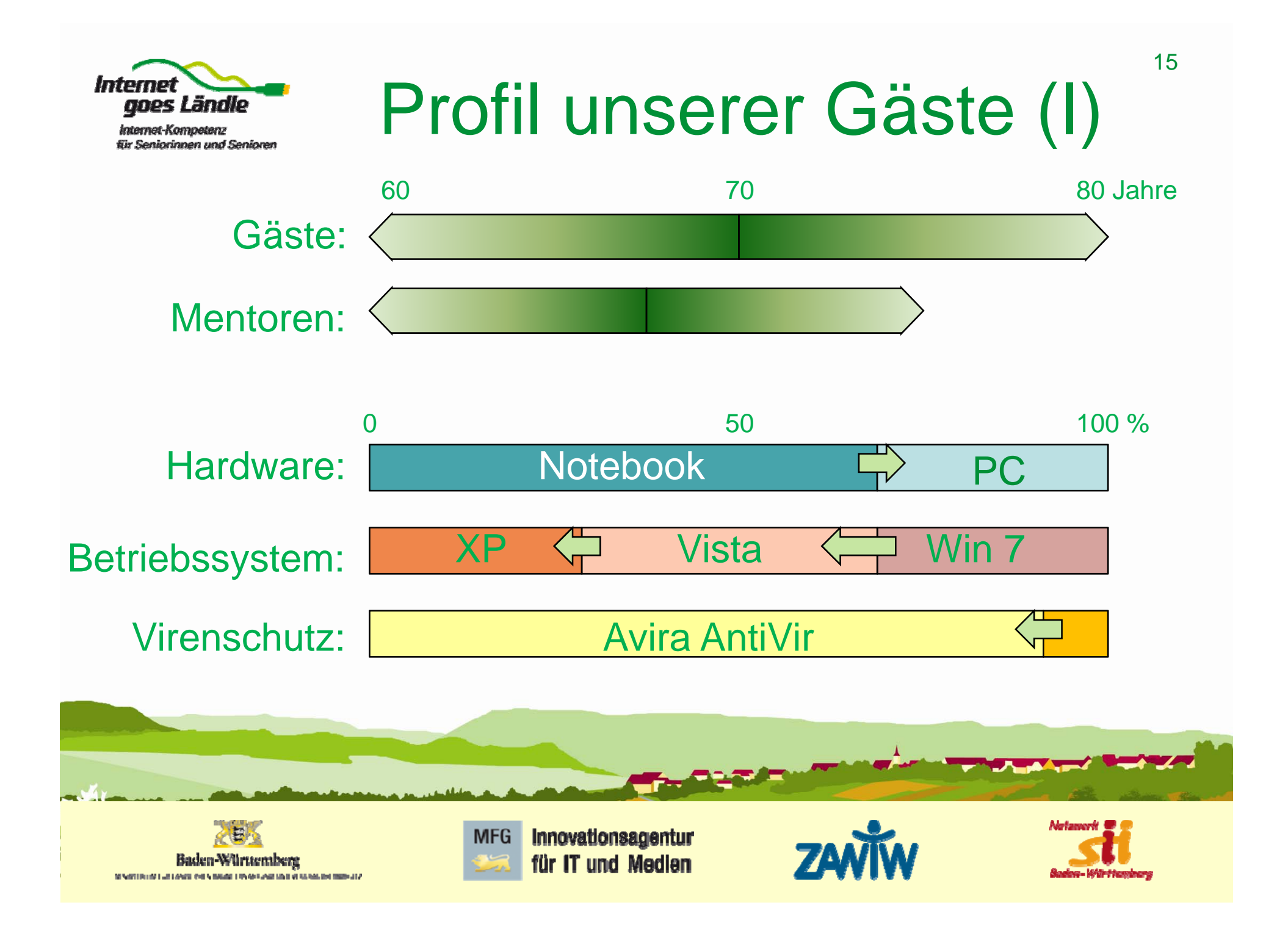

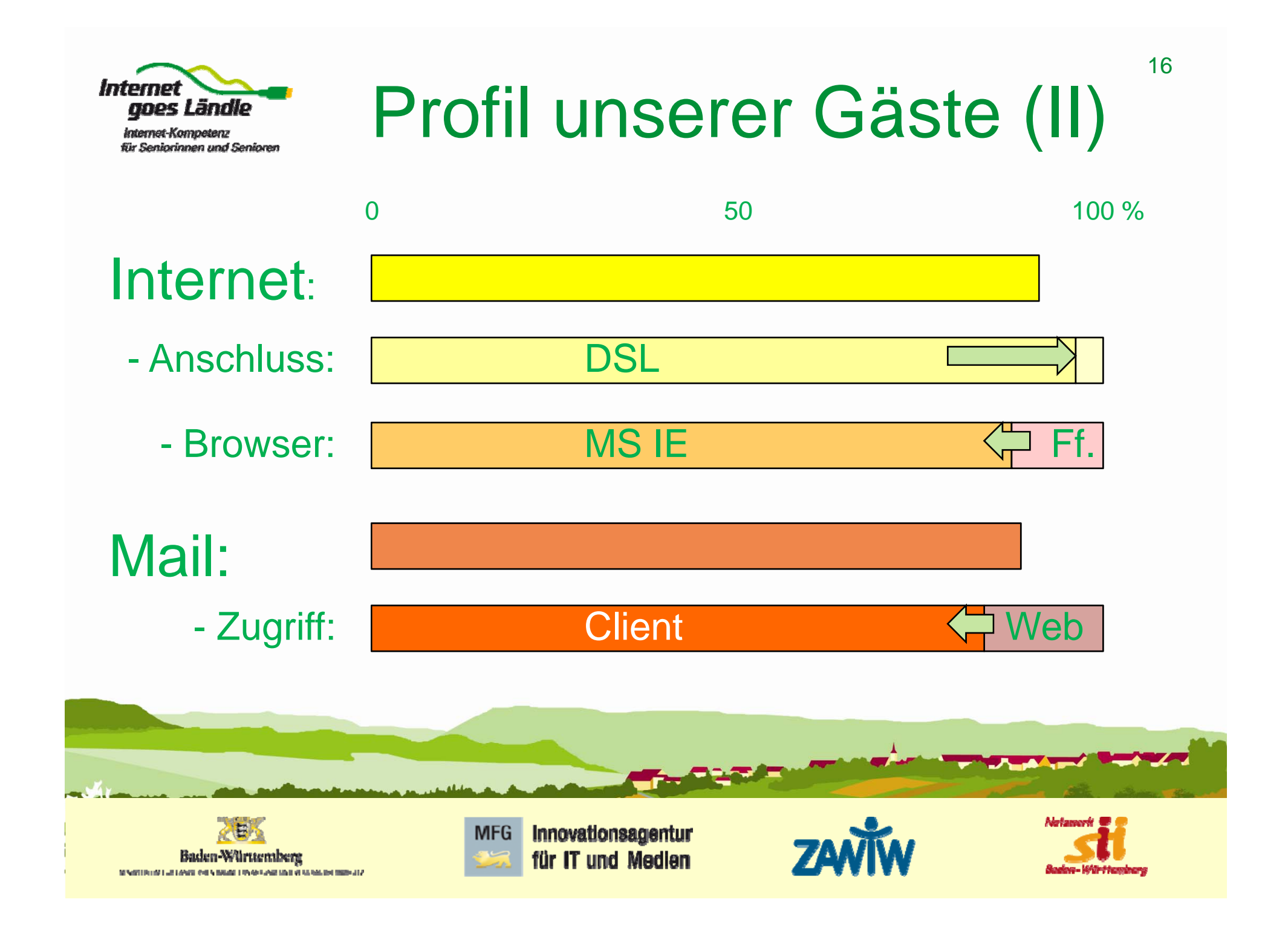

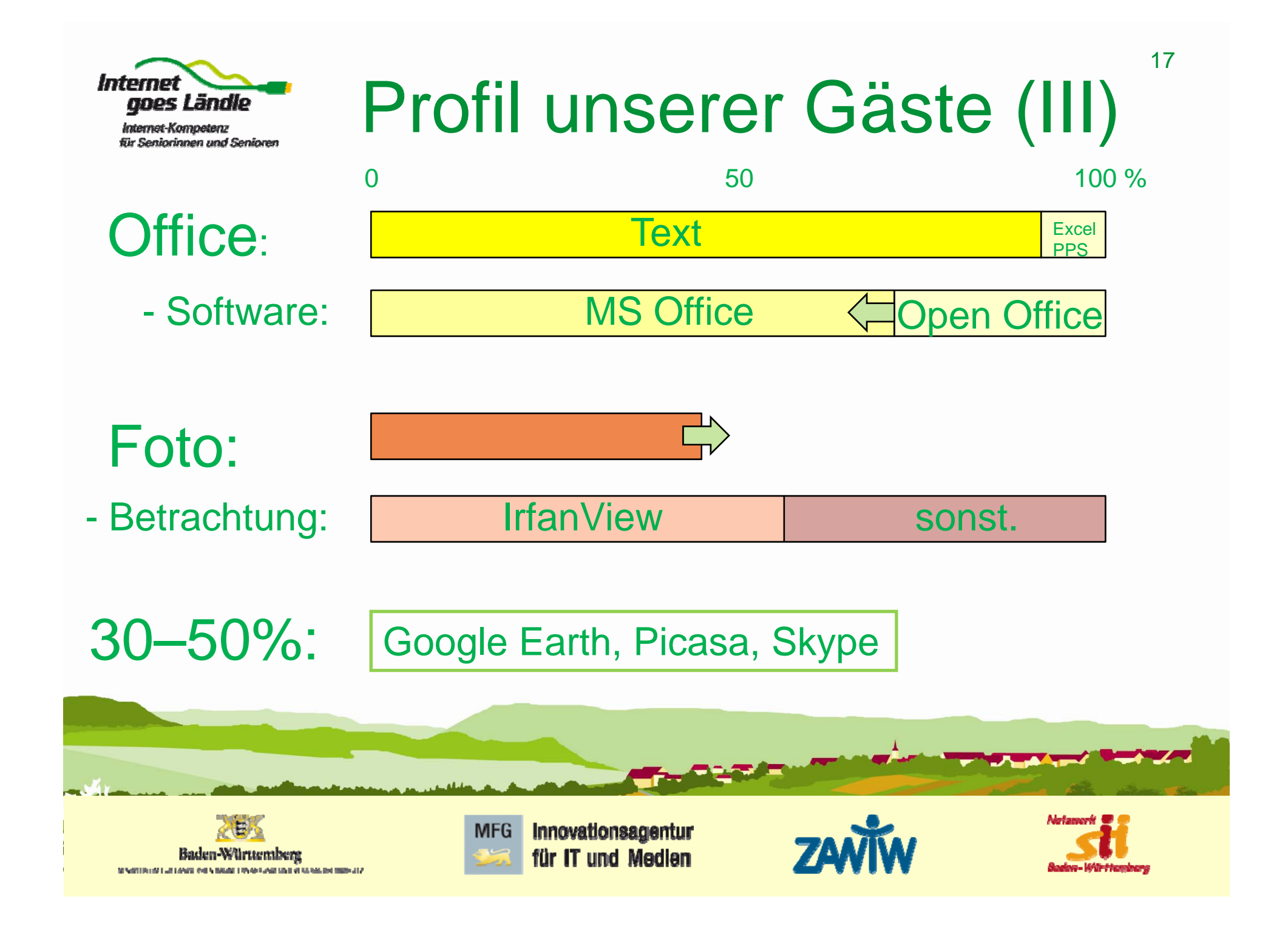

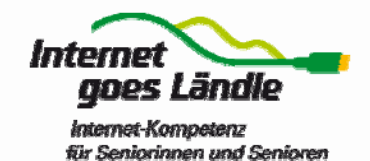

## Empfehlungen der sih

• Updates  $\rightarrow$  Windows  $\rightarrow$  Viren  $\rightarrow$  Programme

(automatisch) (automatisch)

- Benutzerkonten einrichten
- Browser-Nutzung mit Tab/Registern
- Ein-/Ausschalten (Sleepmodus, Ruhezustand)

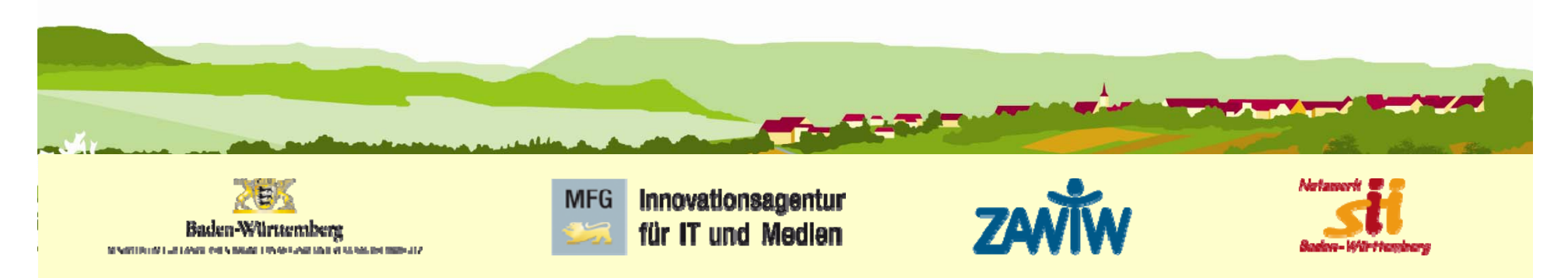